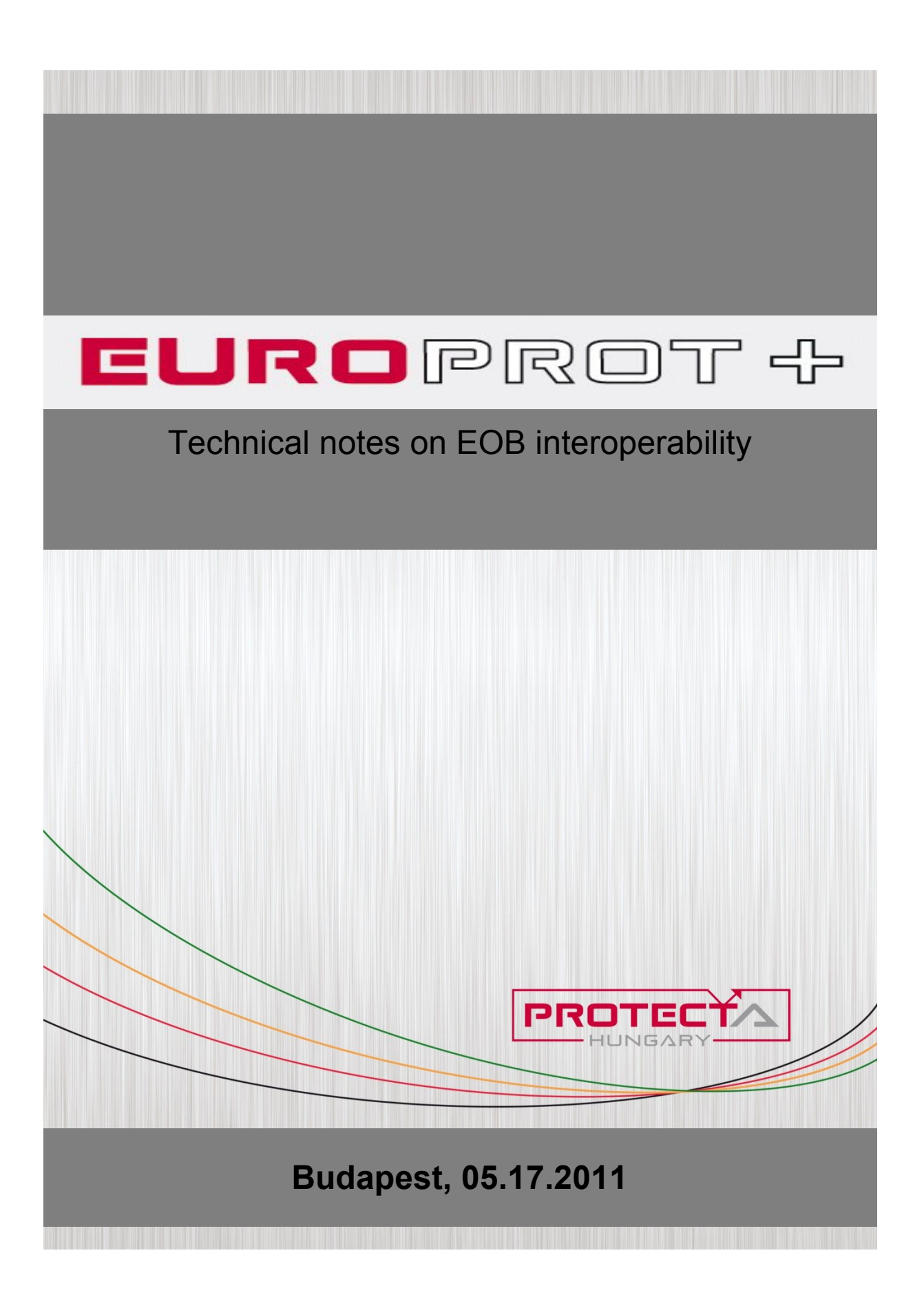

#### **Contents**

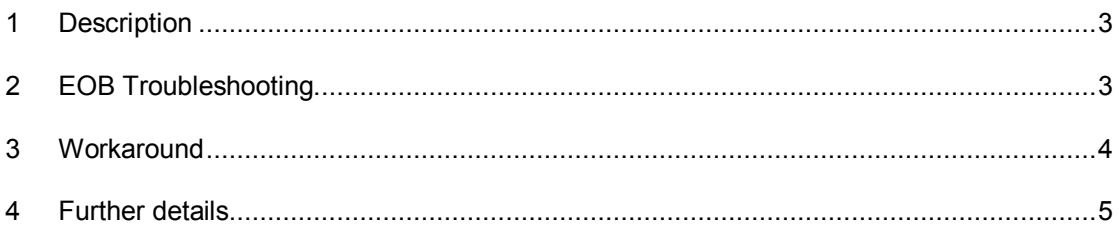

#### **1 Description**

We experienced some interoperability issues regarding front panel communication with EP+ devices. The link establishement procedure of the ethernet communication become unstable with certain type of NICs (Network Interface Card) of network devices. Network devices with 10/100Base-T speed support has no limitation but devices with 1000Base-T (called gigabit) may cause this link establishement failure. In this case the operating system periodically signals that interface is connected, then disconnected, then connected etc.

## **2 EOB Troubleshooting**

- · force NIC speed and mode to 10Base-T Full-duplex (setting method may depend on Your PC hardware configuration) on Your PC. Local Area Network settings can be found at:
	- o WindowsXP: Control Panel/Network Connections/Local Area Connection
	- o Windows 7: Control Panel\All Control Panel Items\Network and Sharing **Center**

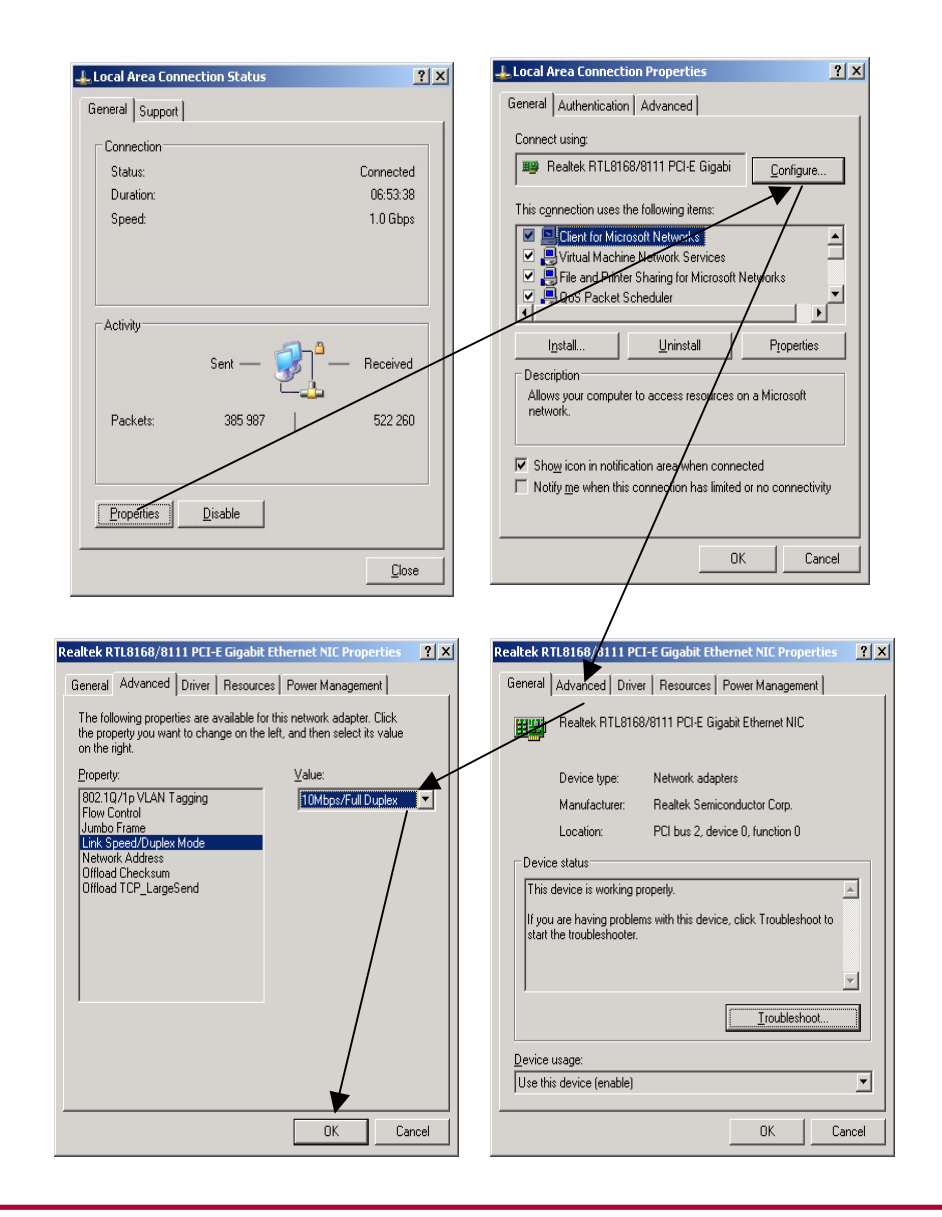

### **3 Workaround**

- 1. using station bus interface connector at the front panel of the CPU card
	- if the device equipped with 100Base-Fx station bus interface then You can connect Your computer via a third-party media converter unit
	- if the device equipped with 10/100Base-Tx station bus interface (RJ45) then connect Your computer directly to the EP+ via a crossed CATx cable

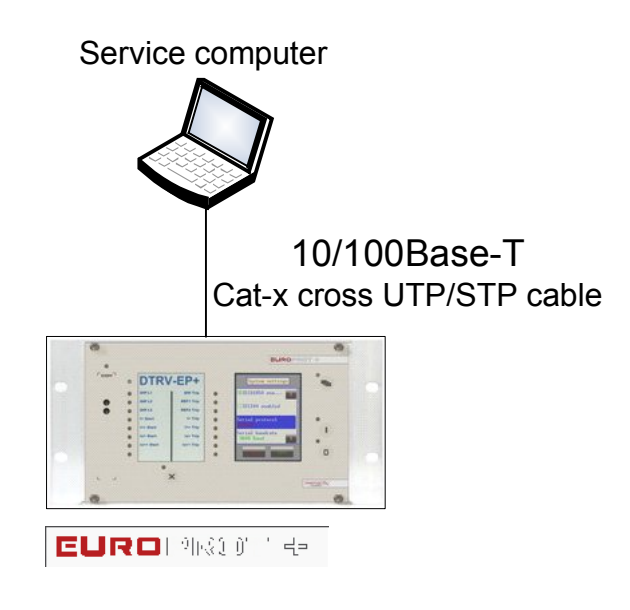

- 2. using EOB at the HMI:
	- in case of unstable link with Your PC apply a third-party external 10/100Base-T switch with one port connected via EOB to the EP+ and other port connected to Your PC via a CATx cable.

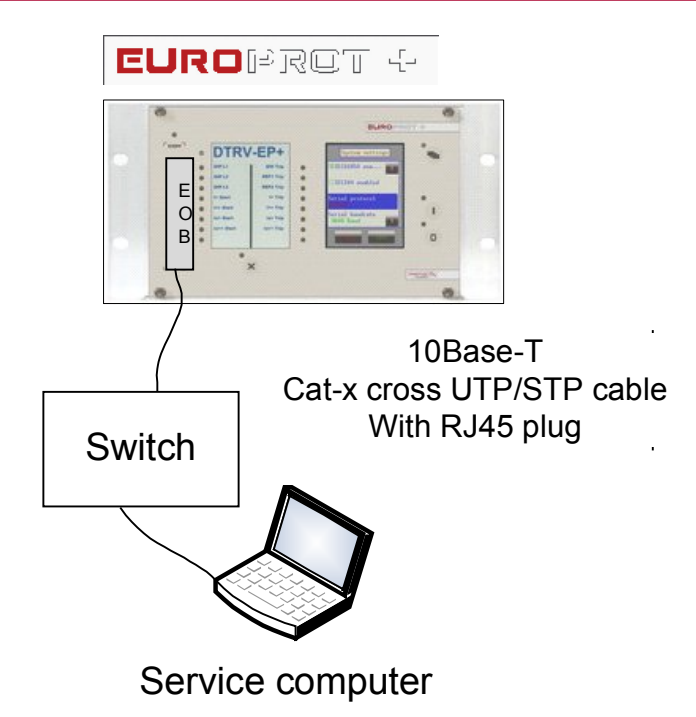

# **4 Further details**

For getting started guide and IP configuration download: <http://www.protecta.hu/epp>prelim/QuickStart/Quick\_Start\_Guide\_V1.0.pdf